## **log**

To write log messages to the standard log of the xUML service, use the log() function. It provides the same functionality as the [Log Adapter](https://doc.scheer-pas.com/display/BRIDGE/Writing+into+the+Standard+xUML+Service+Log).

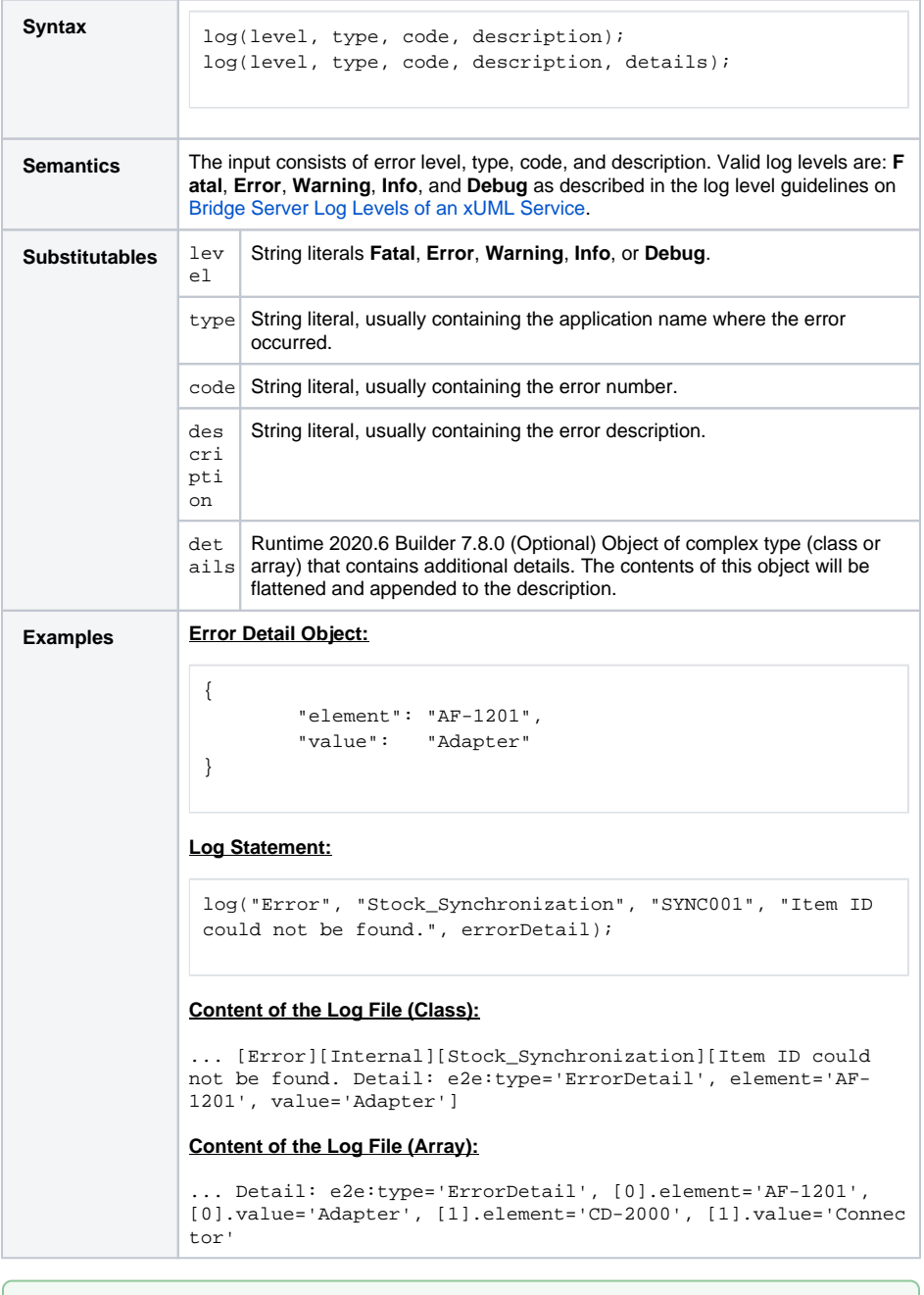

<your example path>\E2E Action Language\Operating\uml\logger.xml

**Example File (Builder project E2E Action Language/Operating):**

**Related Pages:**

- [xUML Service Standard Log](https://doc.scheer-pas.com/display/BRIDGE/xUML+Service+Standard+Log)
- [Bridge Server Log Levels](https://doc.scheer-pas.com/display/BRIDGE/Log+Levels+of+an+xUML+Service)
- [of an xUML Service](https://doc.scheer-pas.com/display/BRIDGE/Log+Levels+of+an+xUML+Service)
- [Log Adapter](https://doc.scheer-pas.com/display/BRIDGE/Writing+into+the+Standard+xUML+Service+Log)